## **CALENDRIER DE L'AFFECTATION 2022**

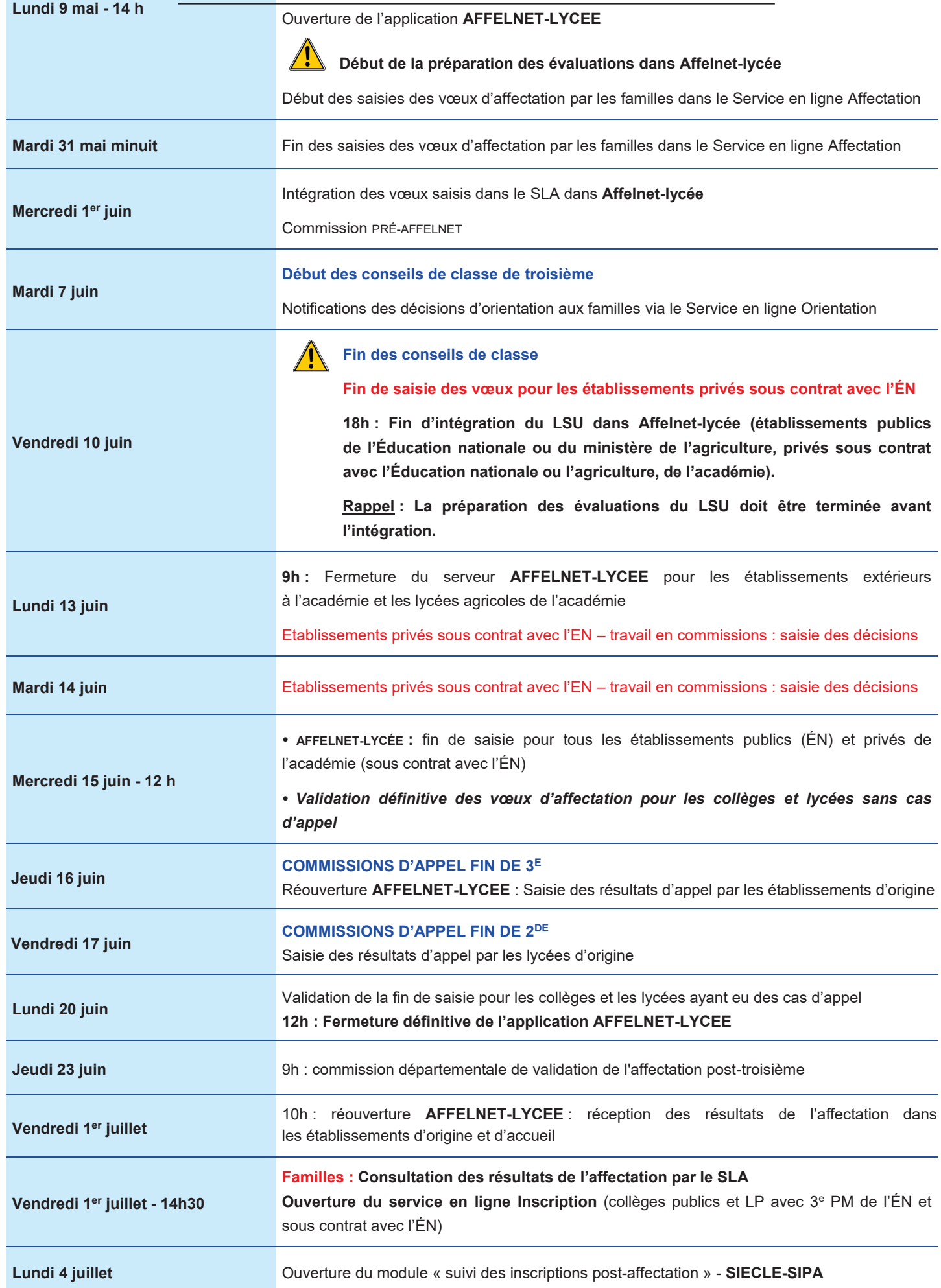